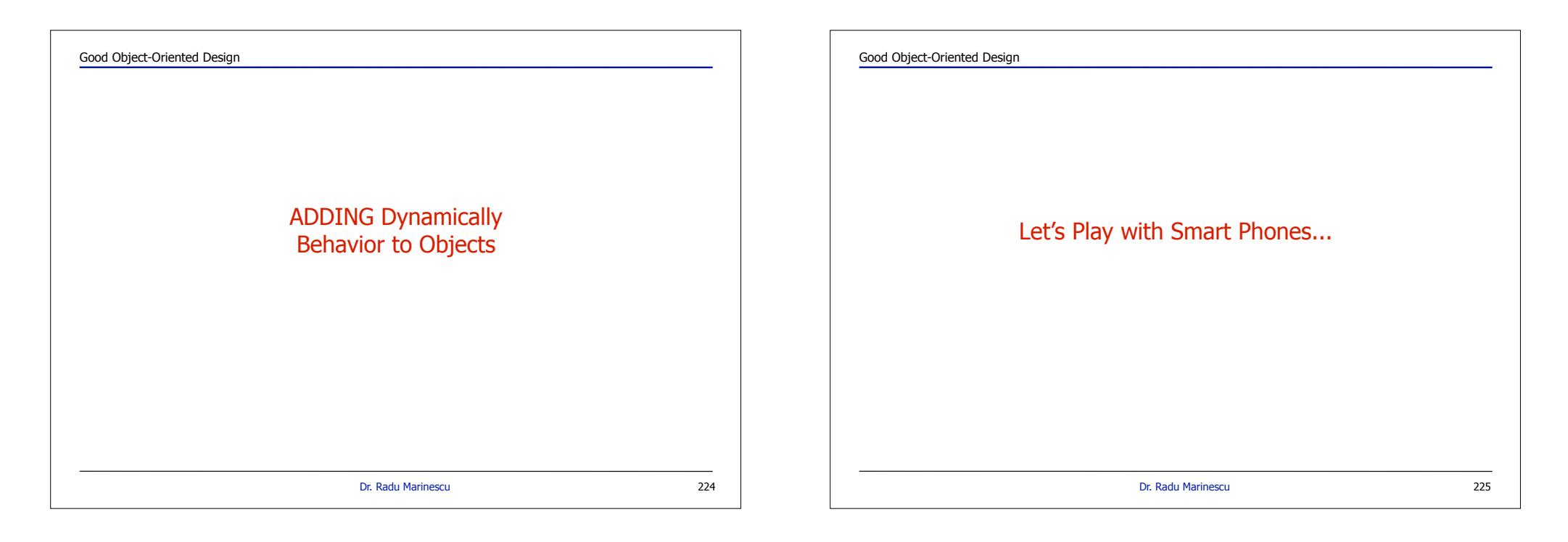

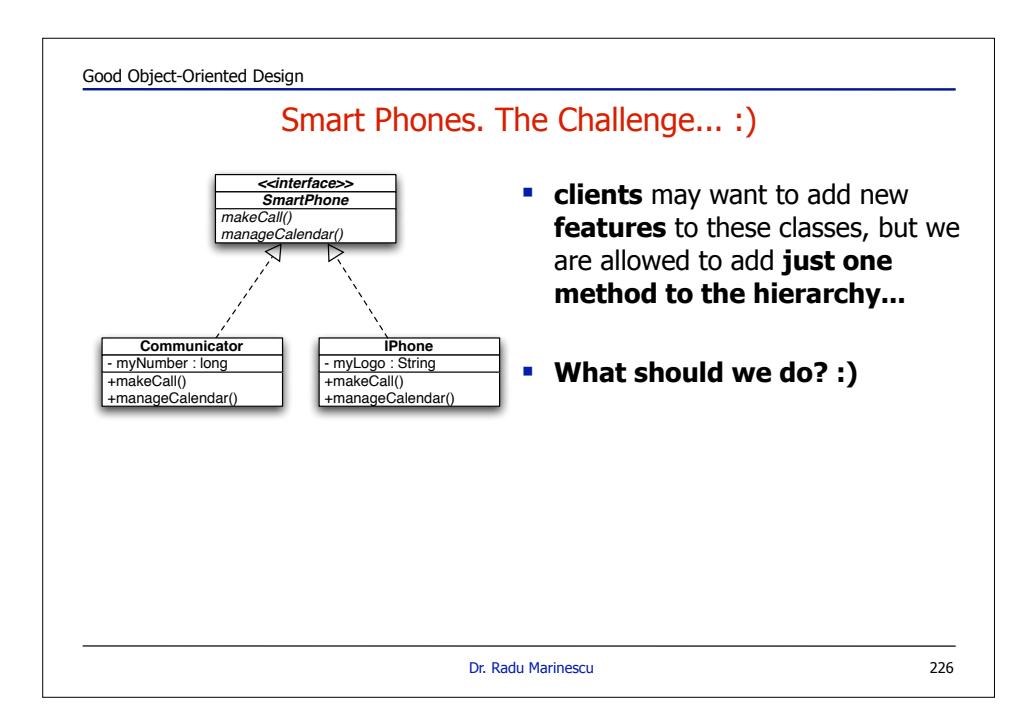

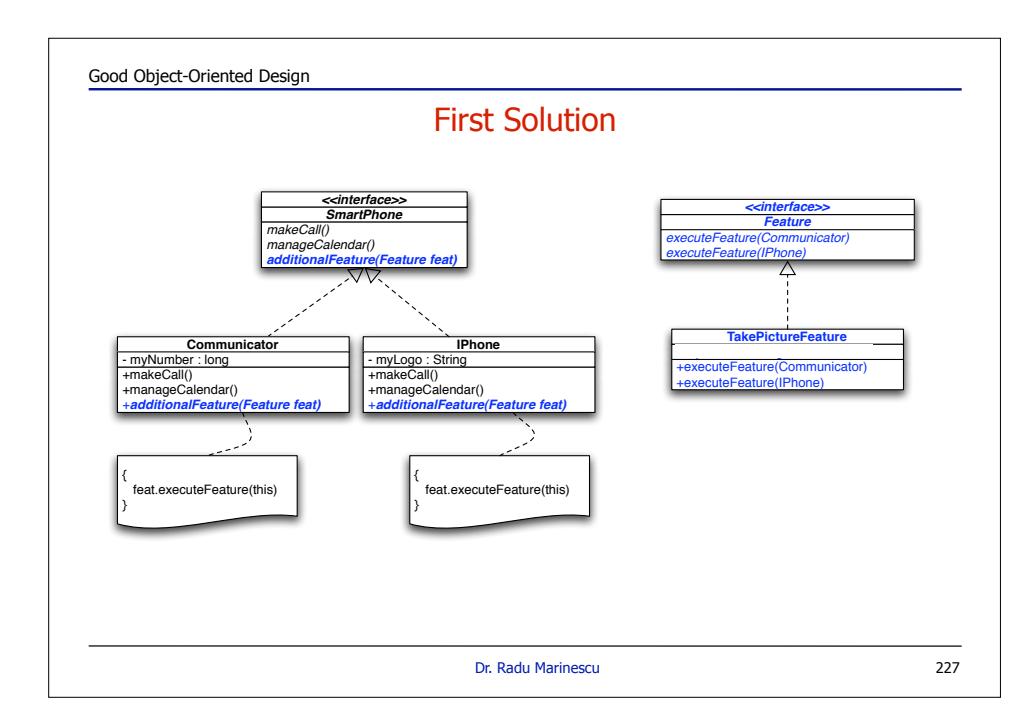

#### Good Object-Oriented Design

## Actually what we have is a 2D matrix of features

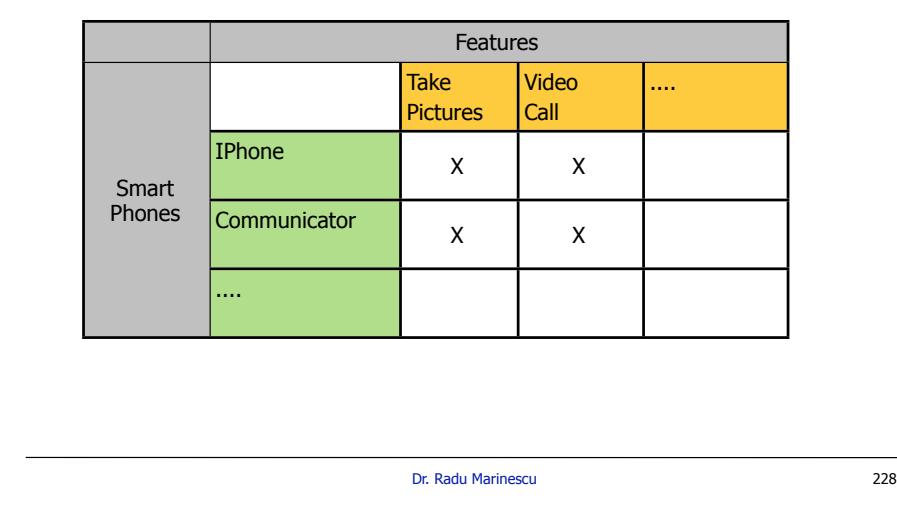

# Good Object-Oriented Design The Matrix Reveals a Problem... ! It is easy add a new **Feature**, but hard to add a new **SmartPhone** !We have to change the entire **Feature** hierarchy!! **...and even if we change who says that all SmartPhone will have all** the additional features?!! • In other words: **WHAT IF THE MATRIX IS SPARSE?**

Dr. Radu Marinescu

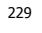

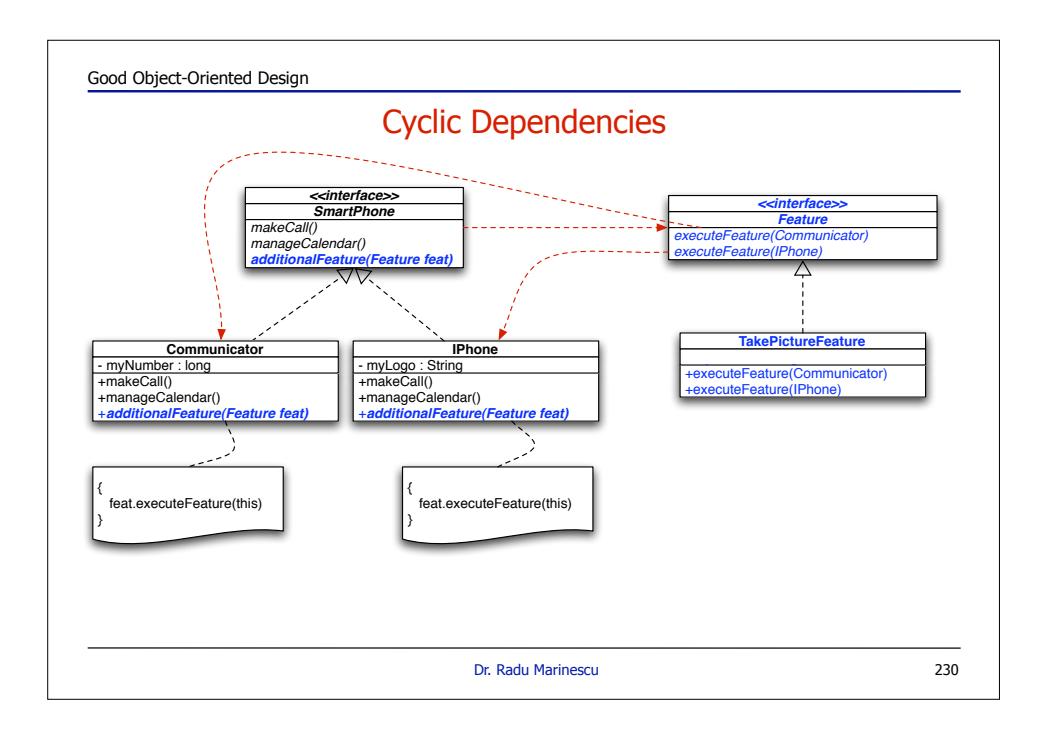

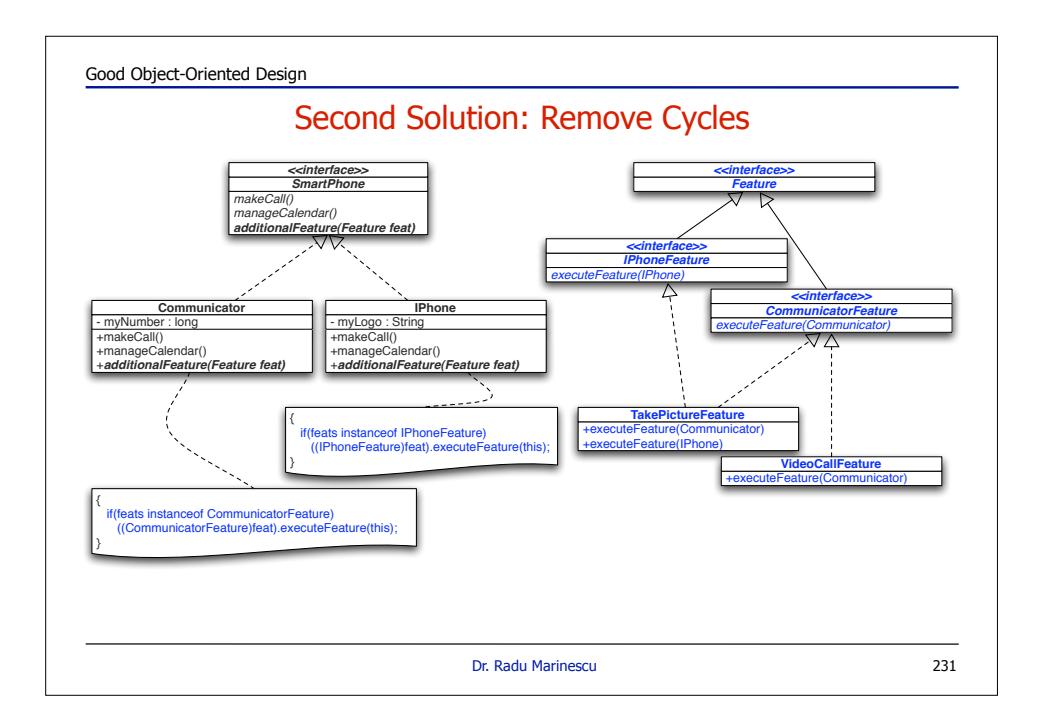

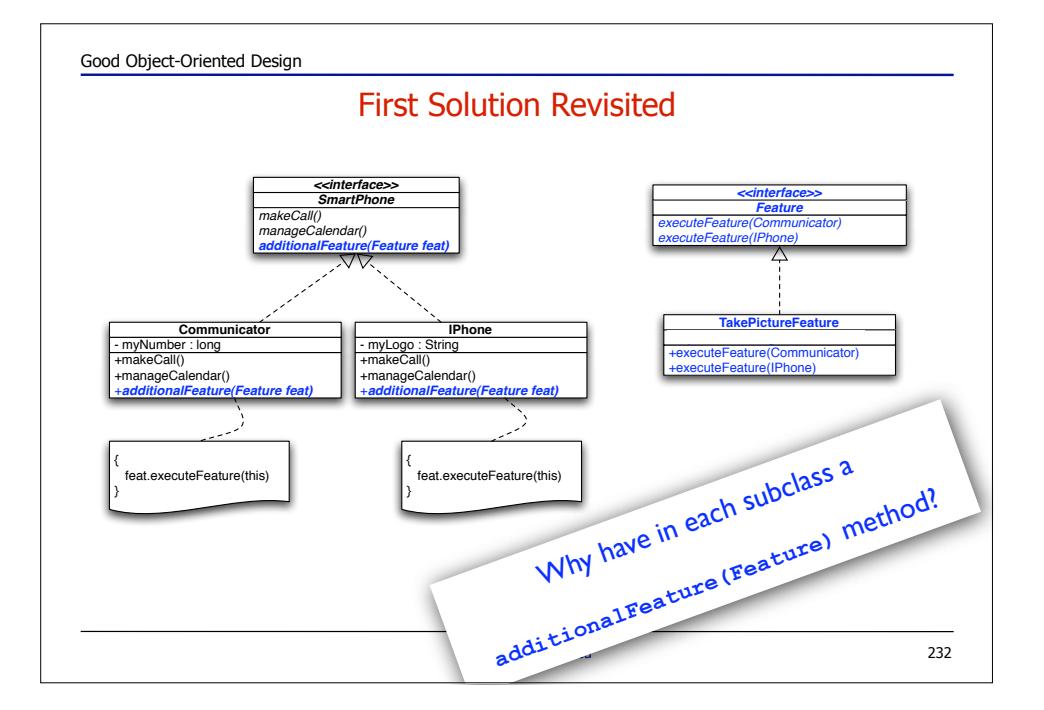

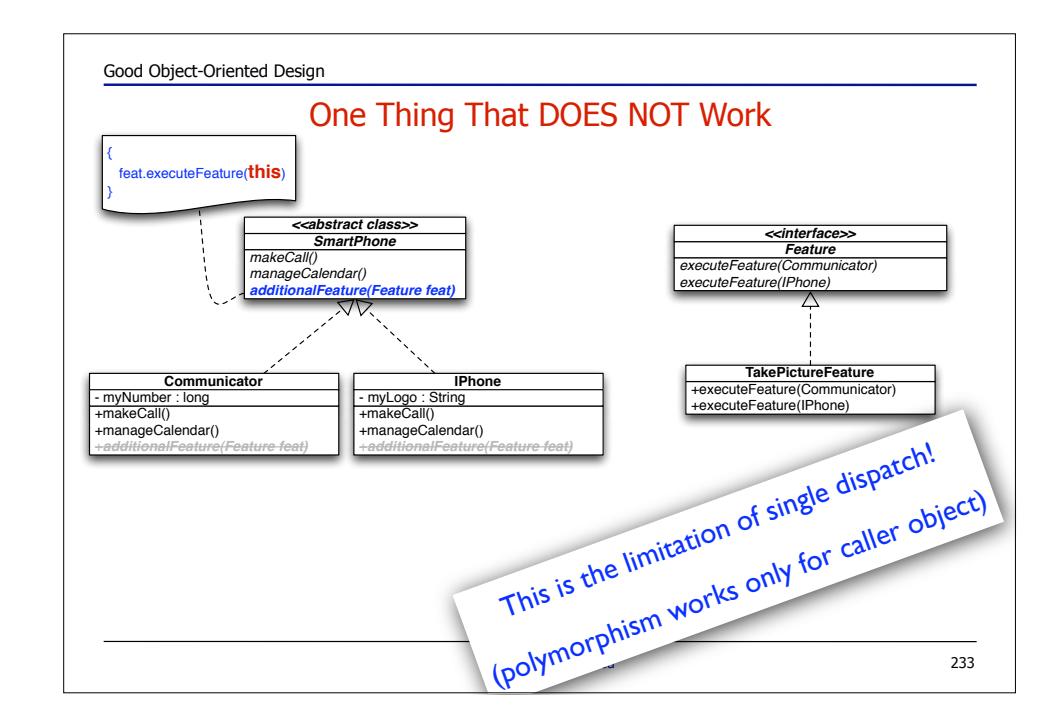

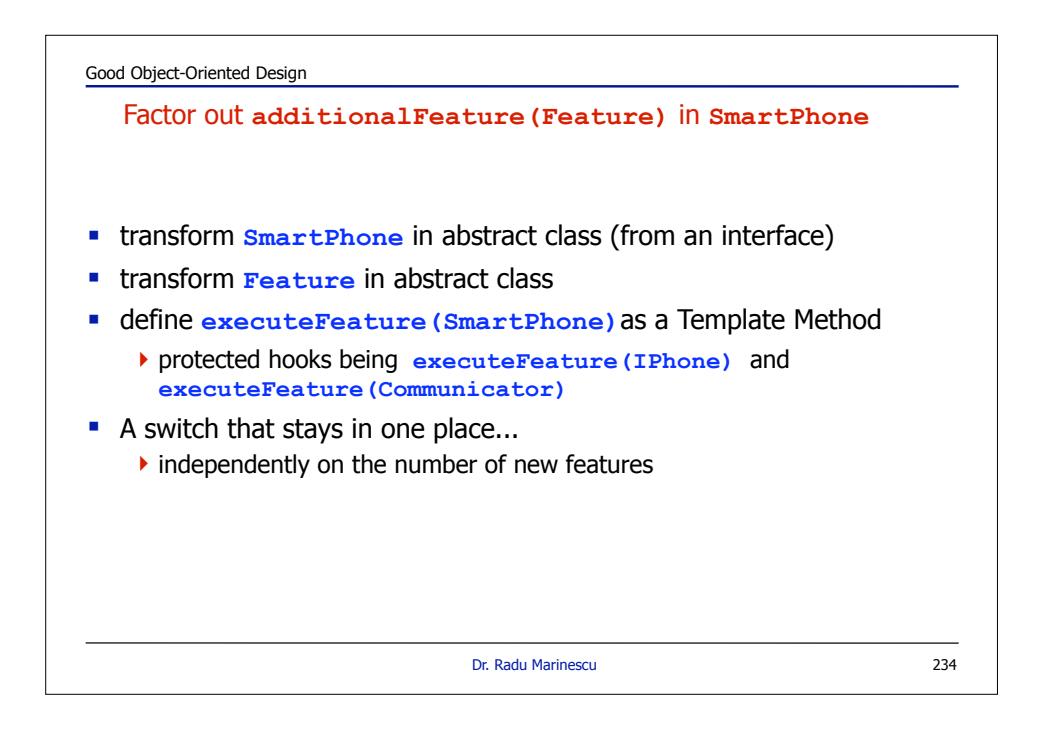

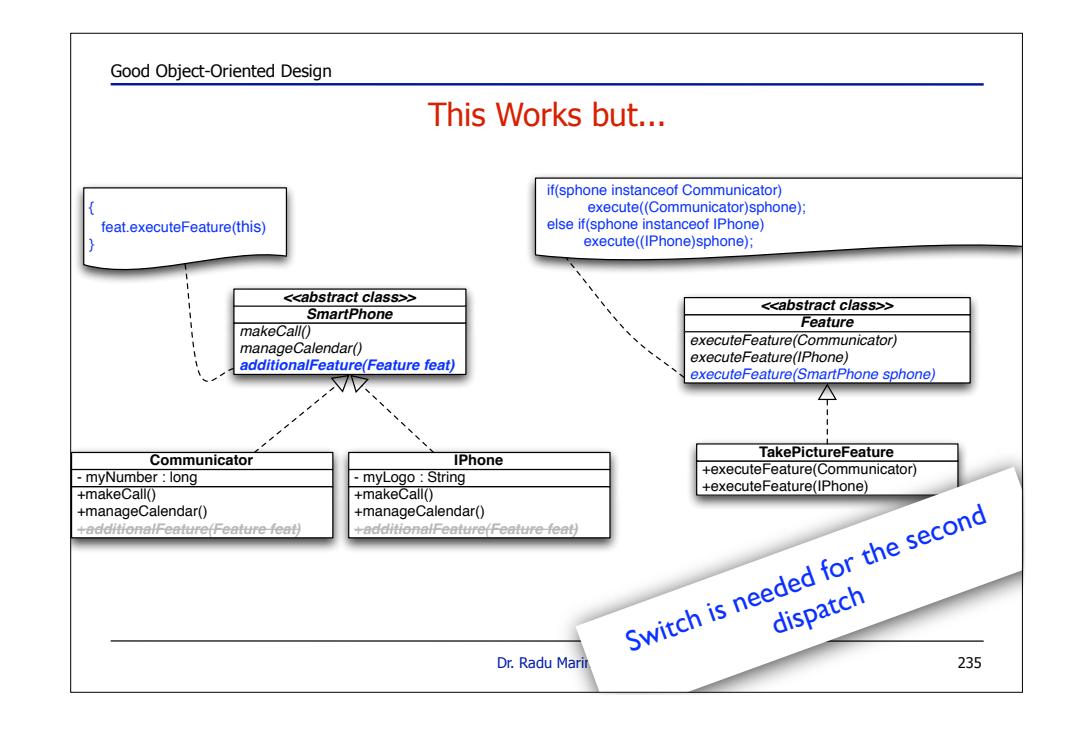

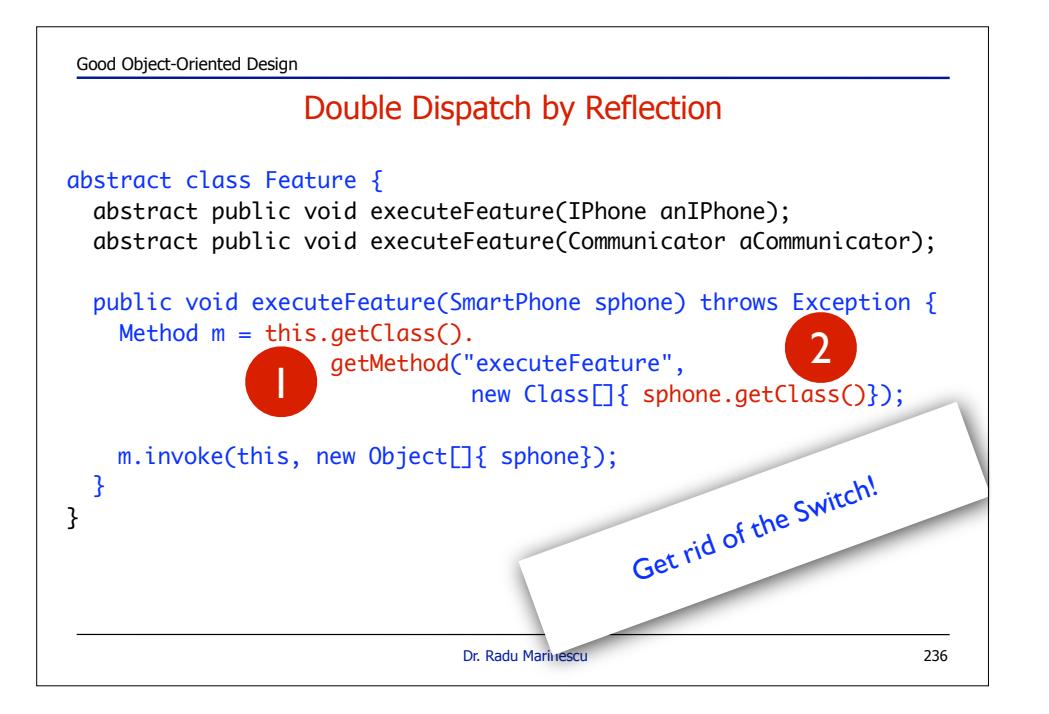

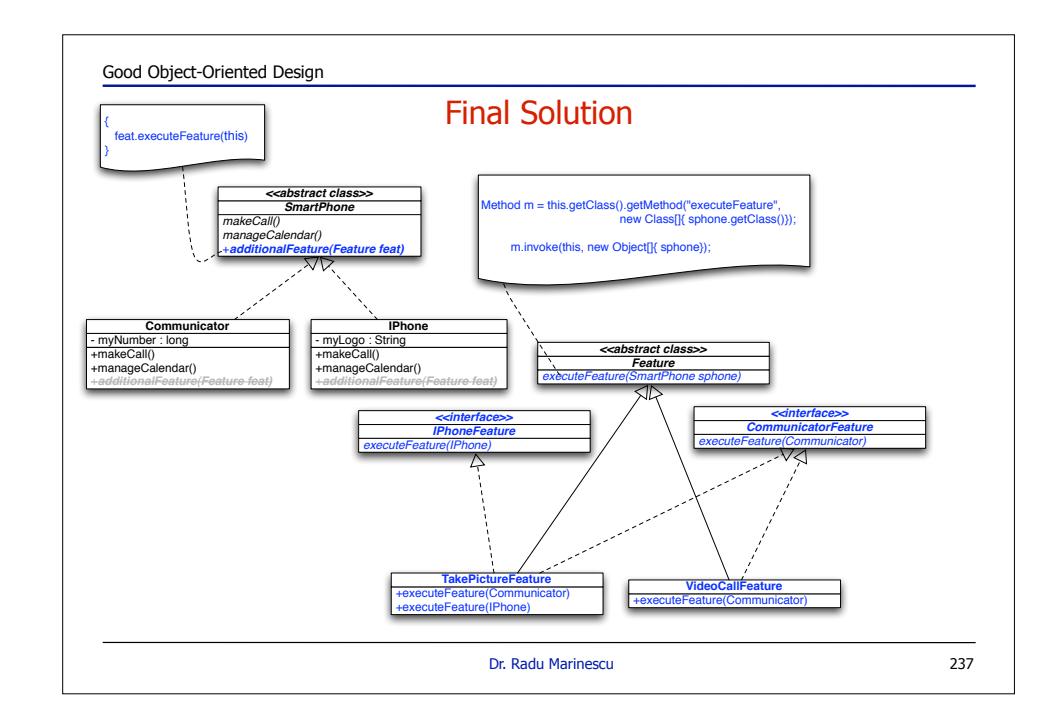

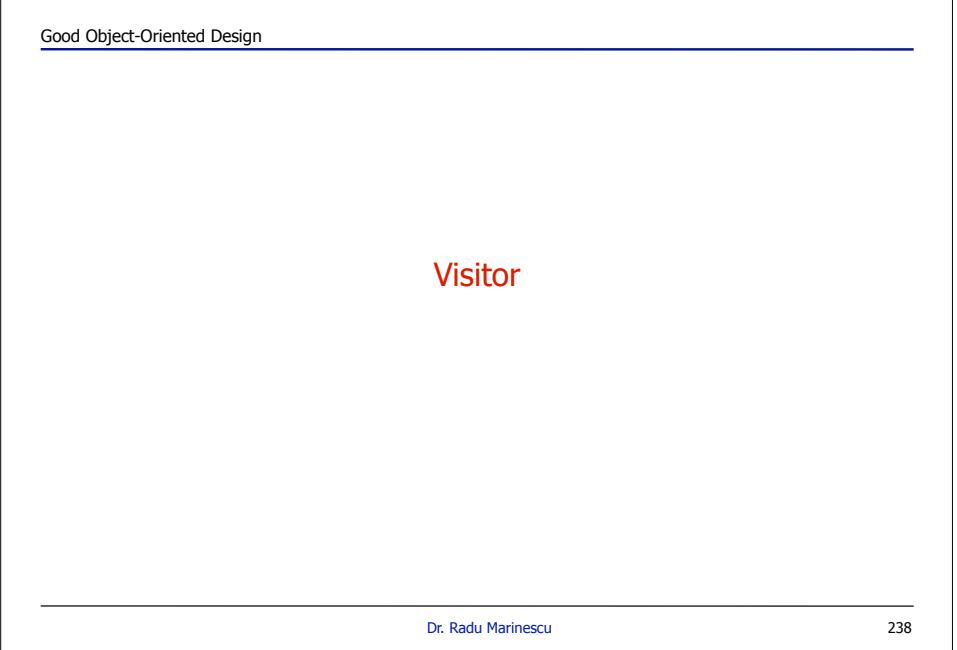

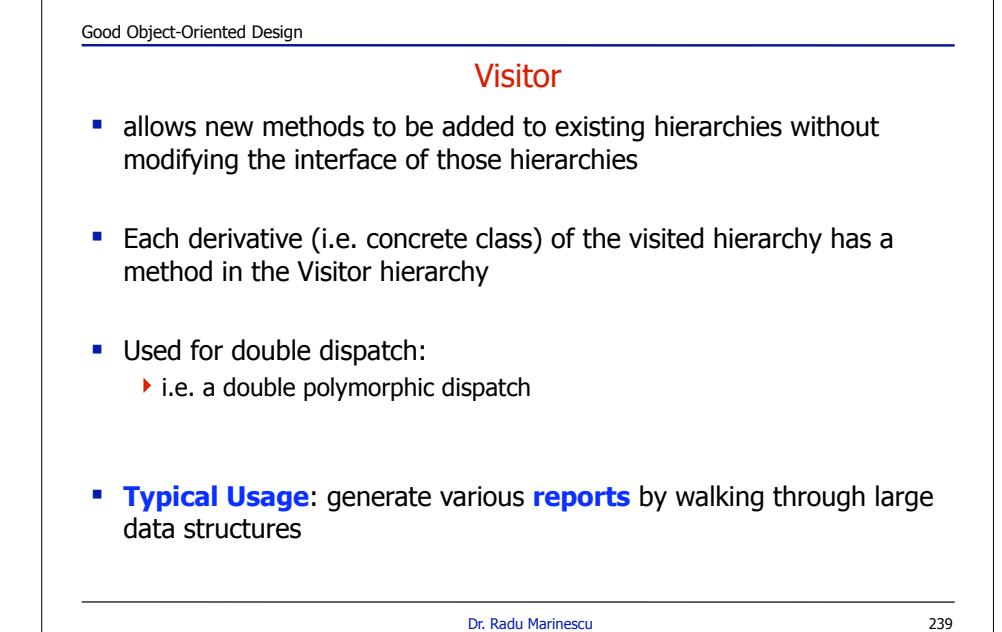

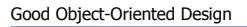

### You want to use it when...

- **.** Many distinct and unrelated operations need to be performed on objects in an object structure and you don't want to "pollute" their classes with these operations.
- The classes defining the object structure rarely change, but you often want to define new operations over the structure

Dr. Radu Marinescu

240

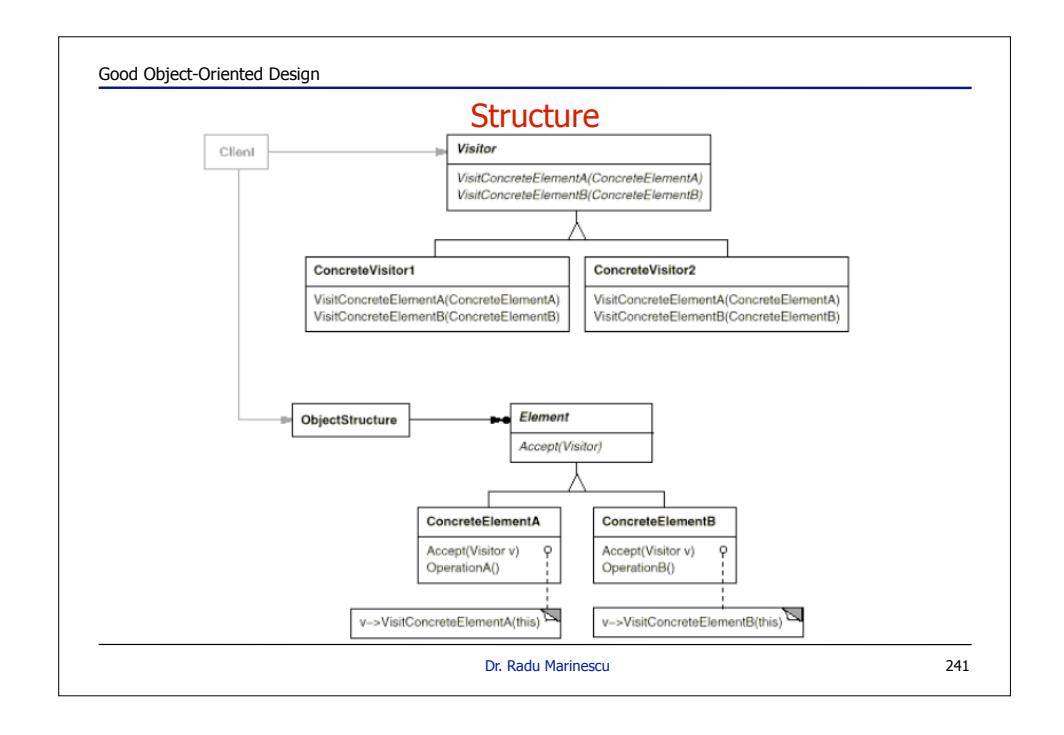

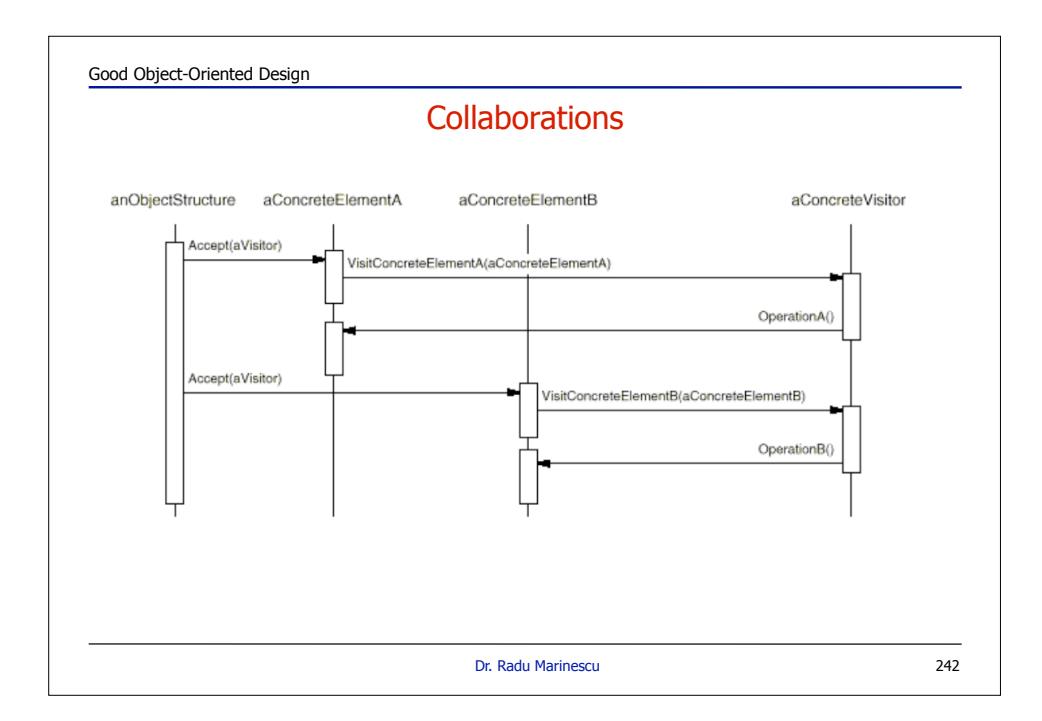

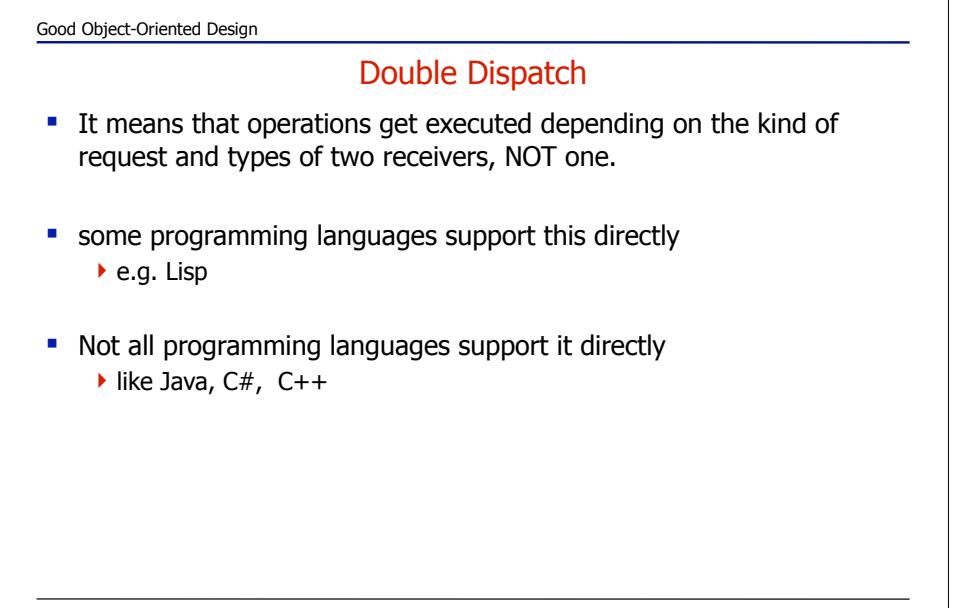

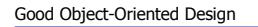

#### Object Traversal

- **Responsibility can fall on:** 
	- 1. the structure 2.the visitor 3.a separate iterator
- ! Most common is to use the structure itself, but an iterator is used just as effectively.
- **The visitor is used least often to do it, because traversal code often** gets duplicated.
	- Dr. Radu Marinescu

244

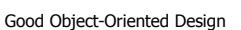

#### **Consequences**

- ! Adding new operations is easy!
- ! Gathers related operations and separates unrelated ones
	- $\blacktriangleright$  hmmm.... this is not necessarily a positive aspect!
	- $\blacktriangleright$  simplifying classes defining elements and algorithms defined by visitors.
- ! Adding new **ConcreteElement** classes is hard.
- ! Forces you to provide public operations that access an element's internal state, which may compromise encapsulation

Dr. Radu Marinescu

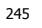

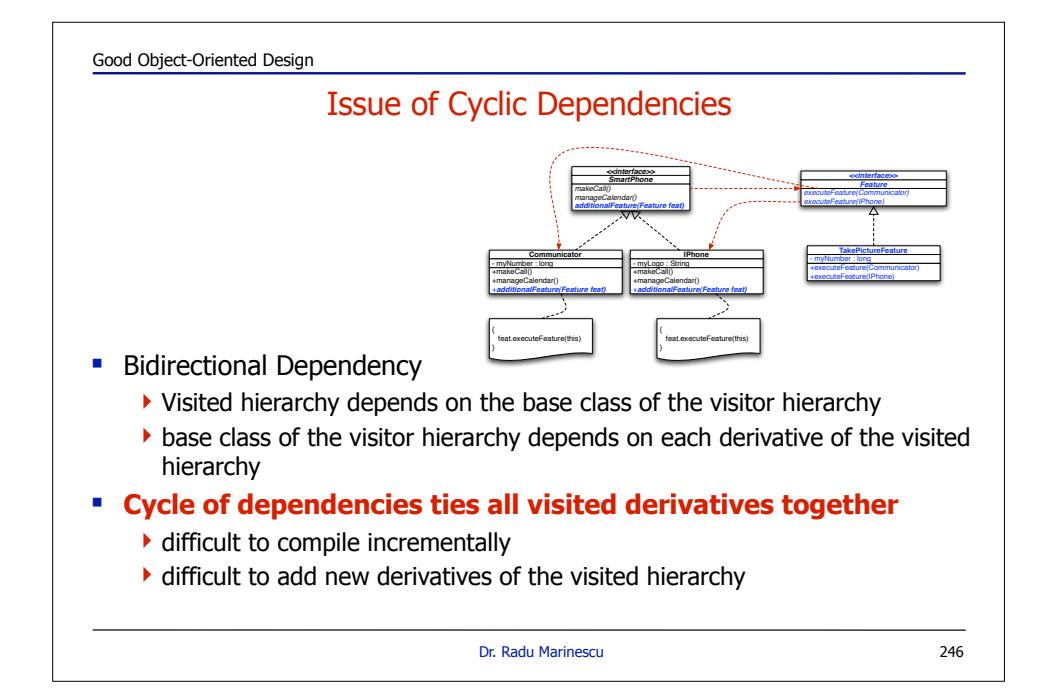

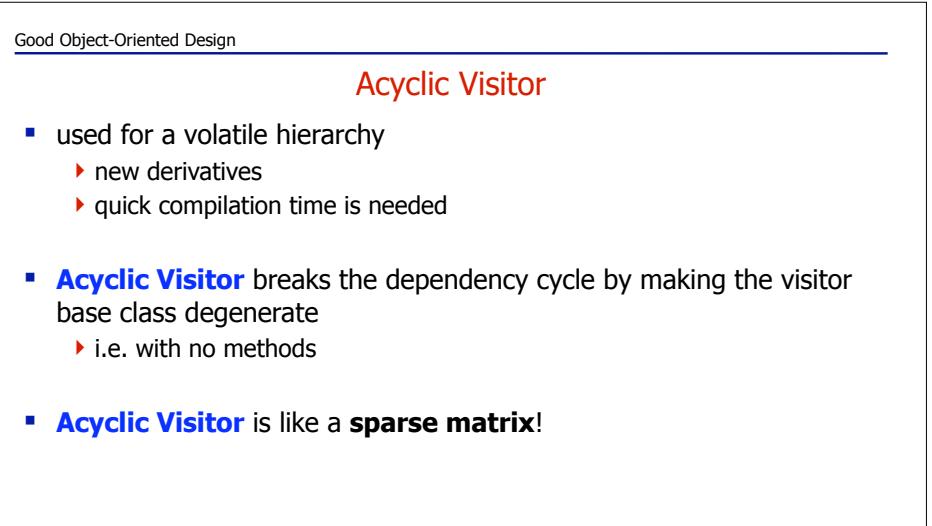

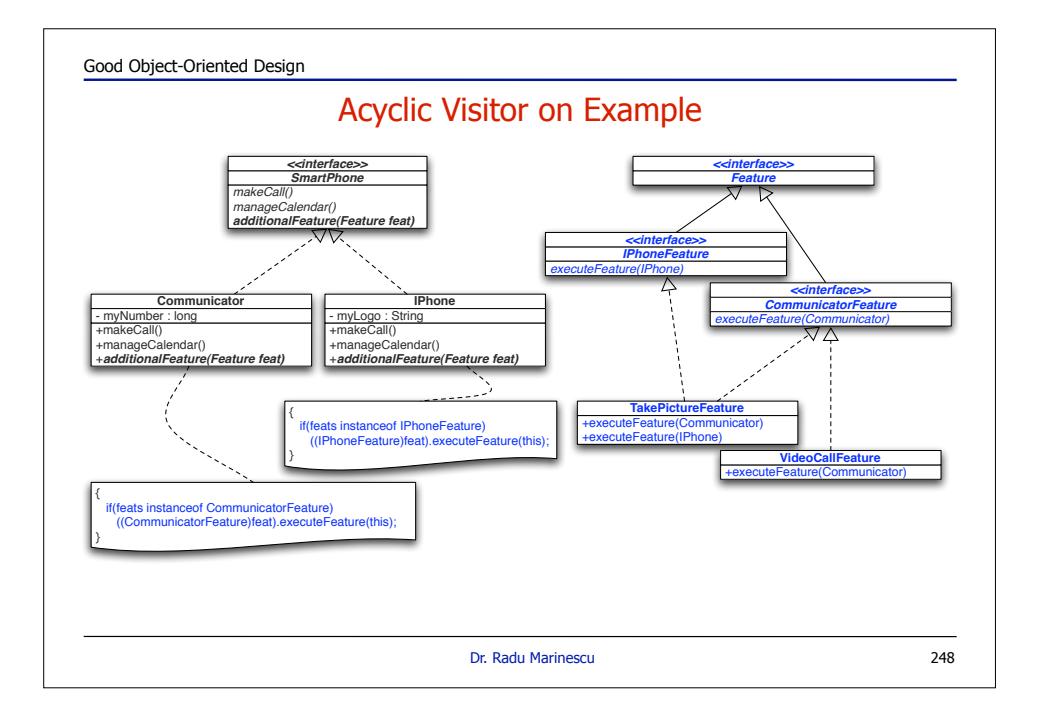

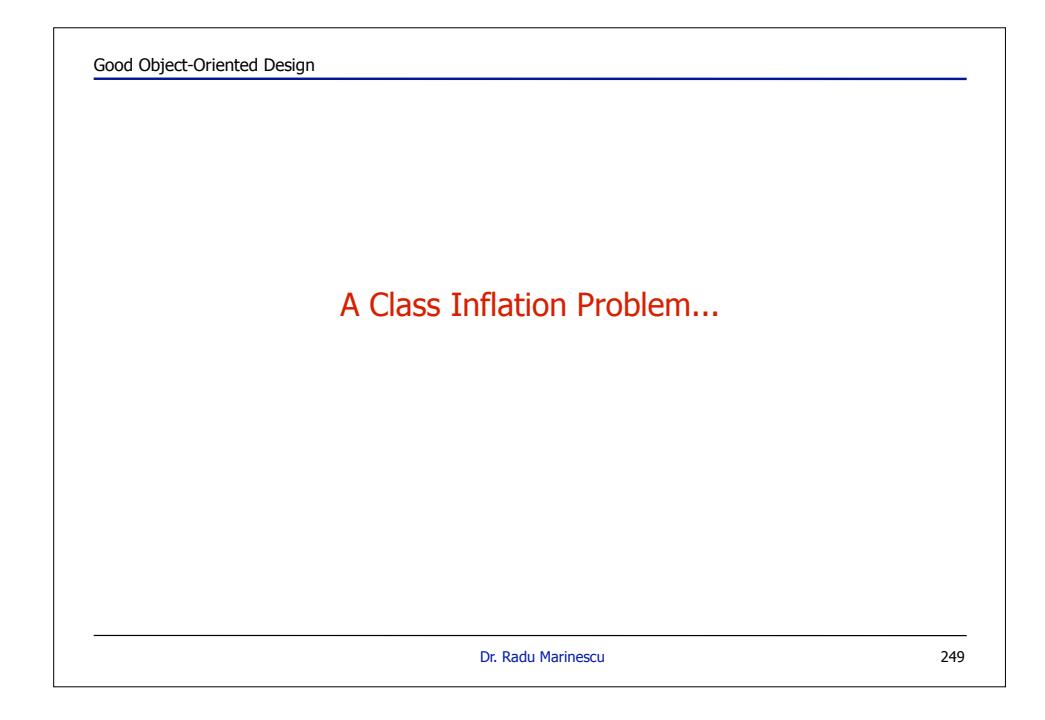

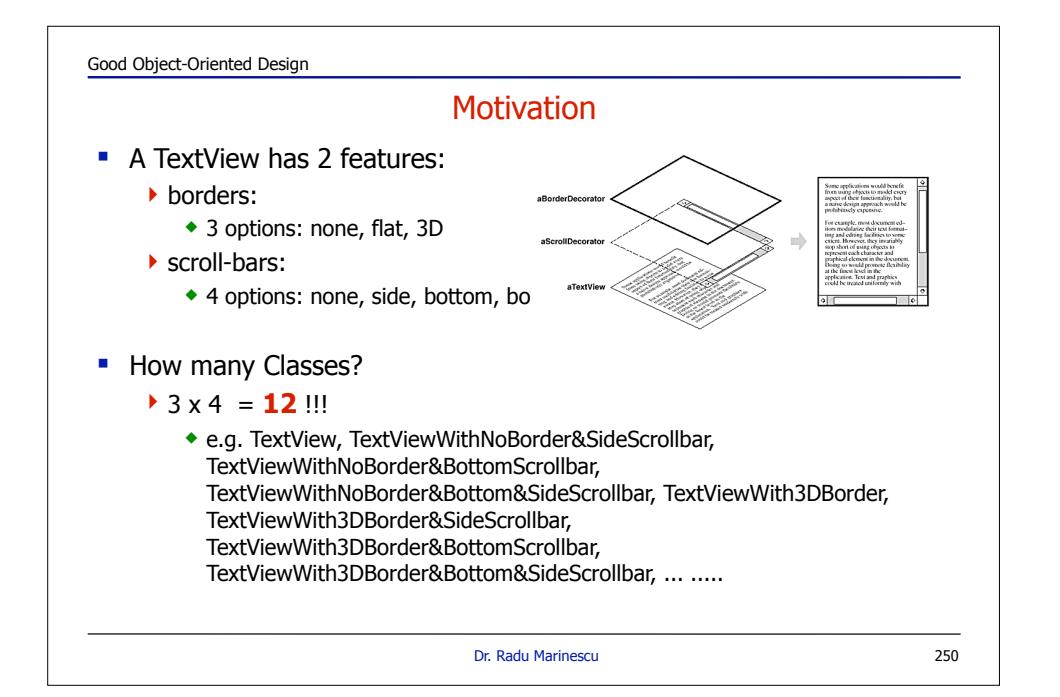

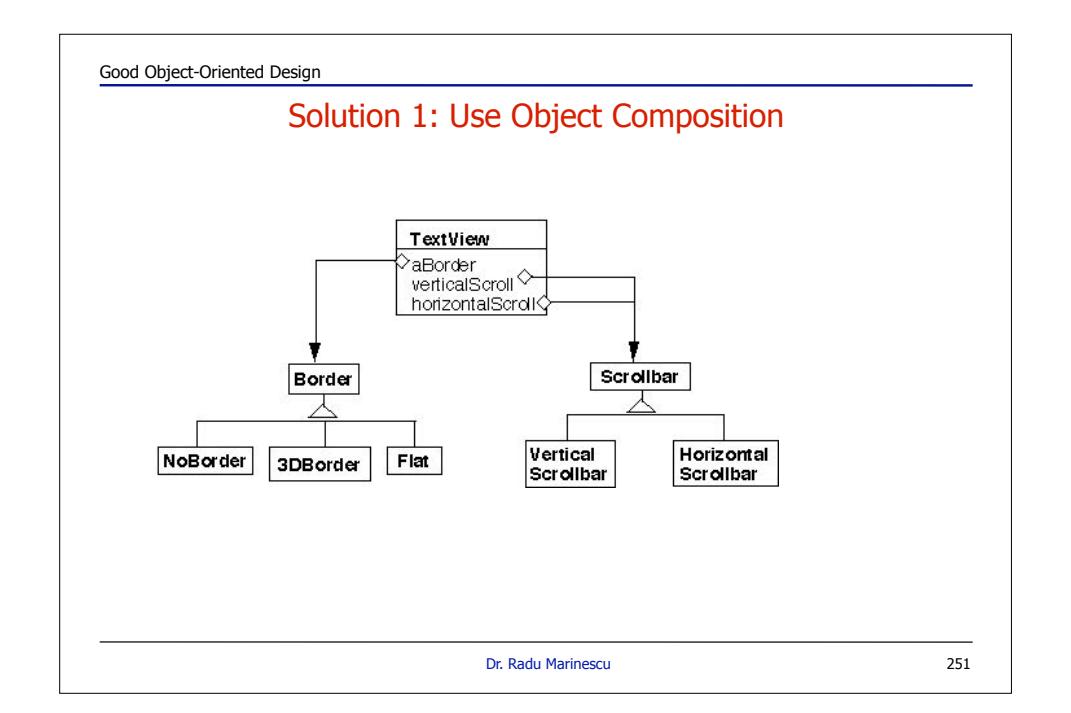

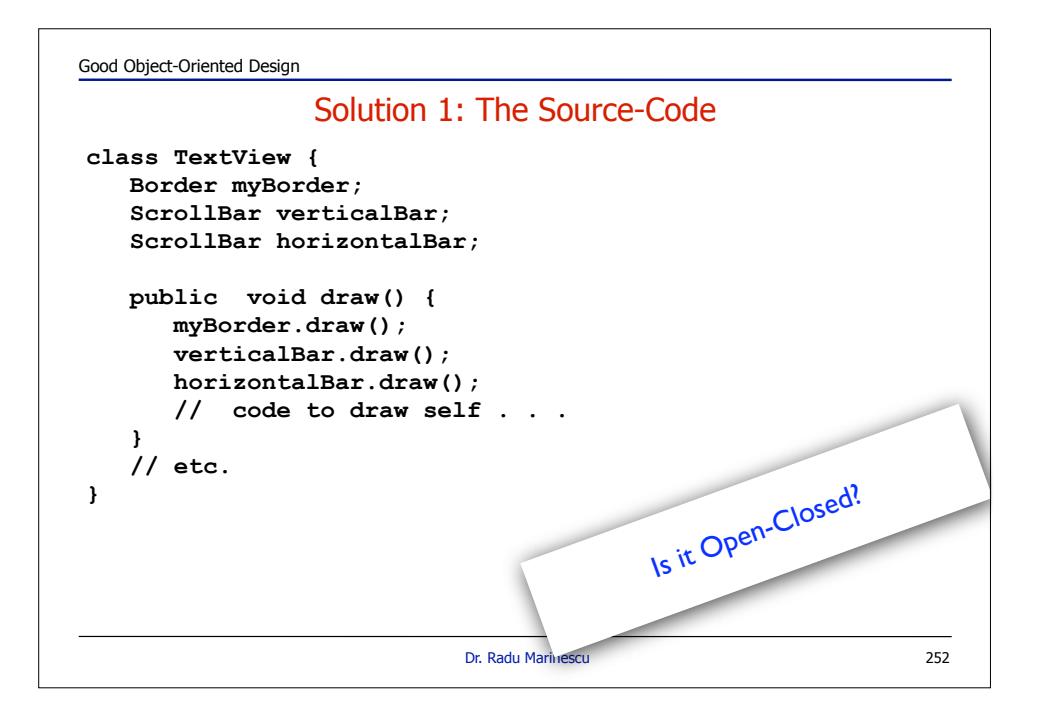

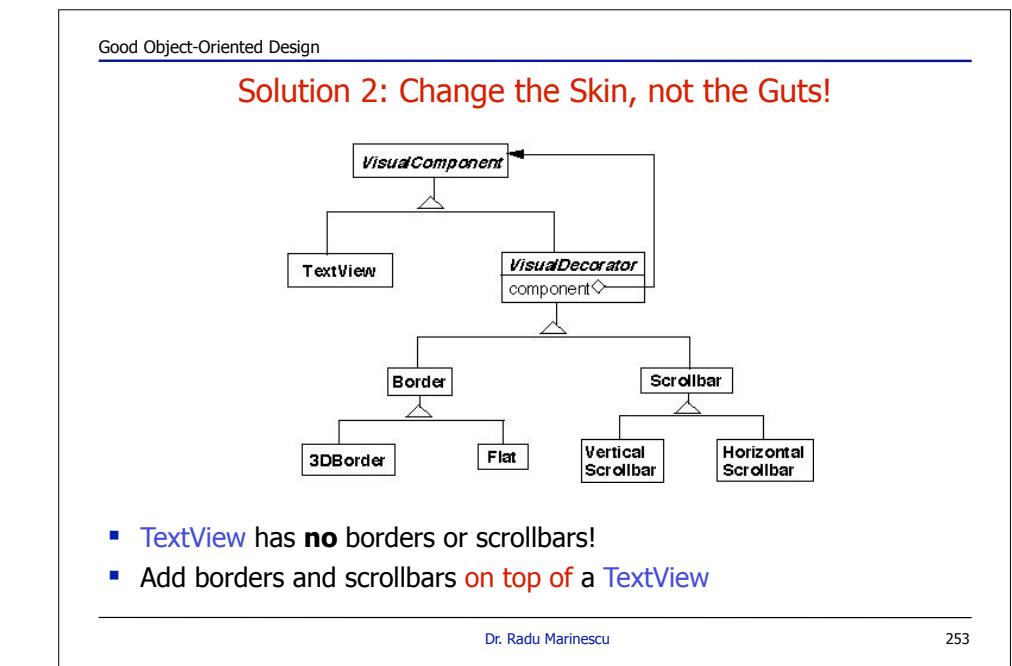

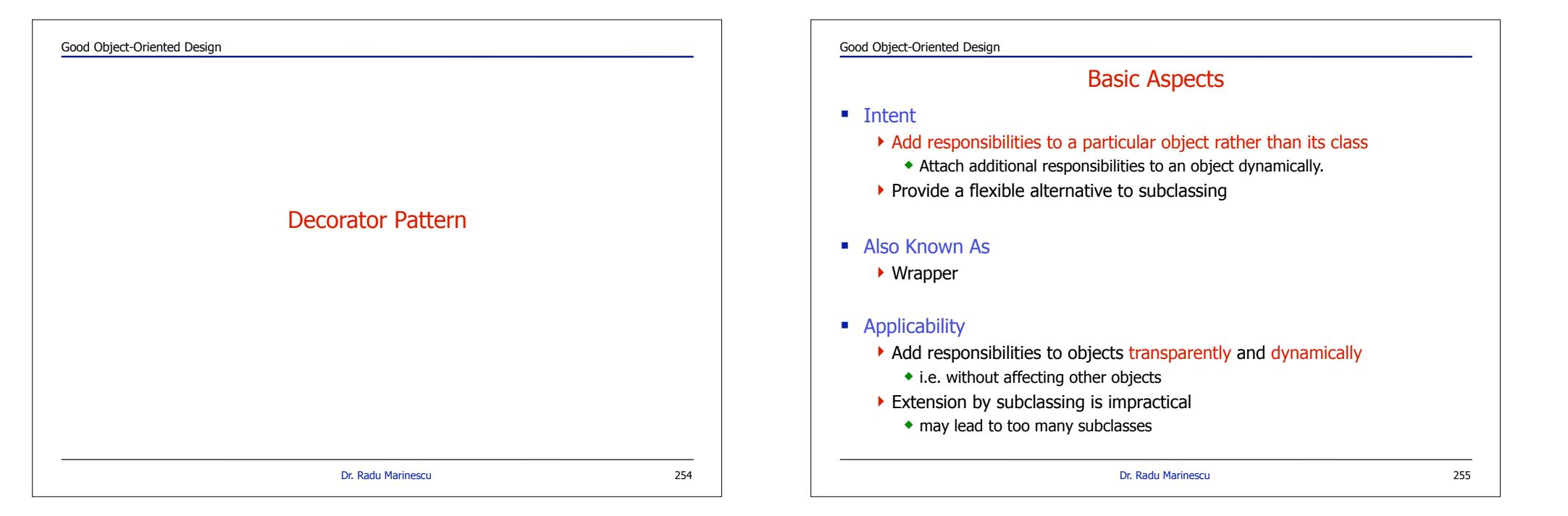

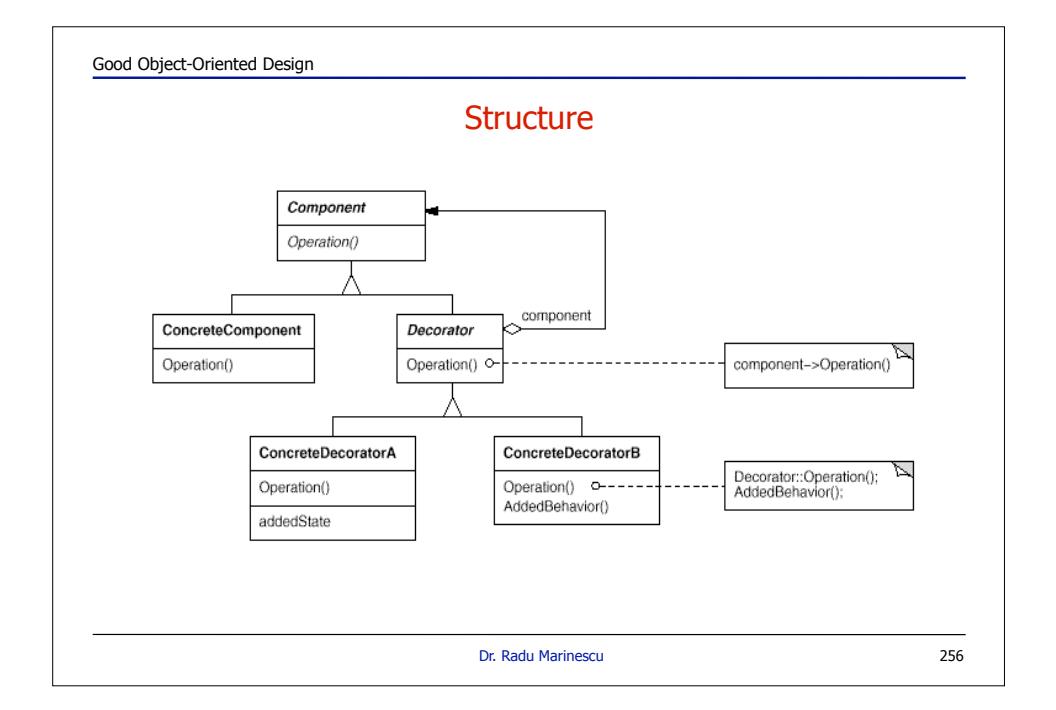

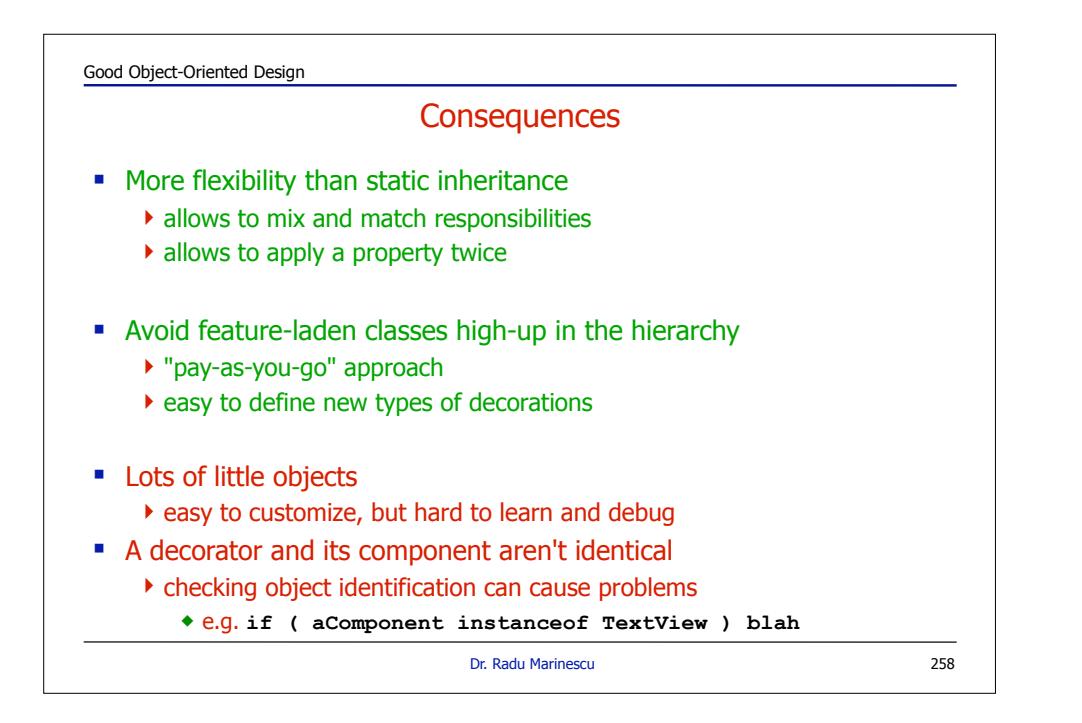

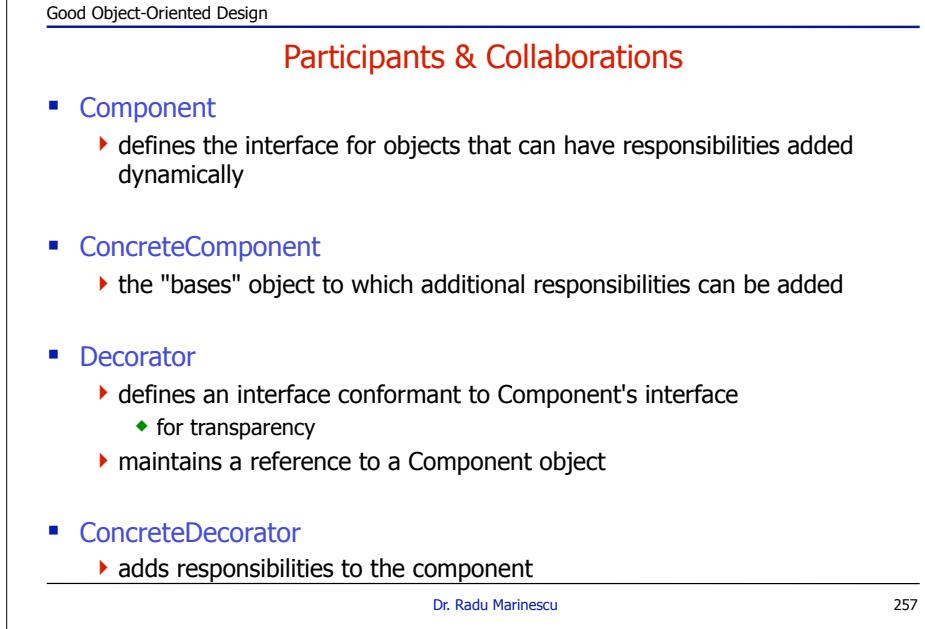

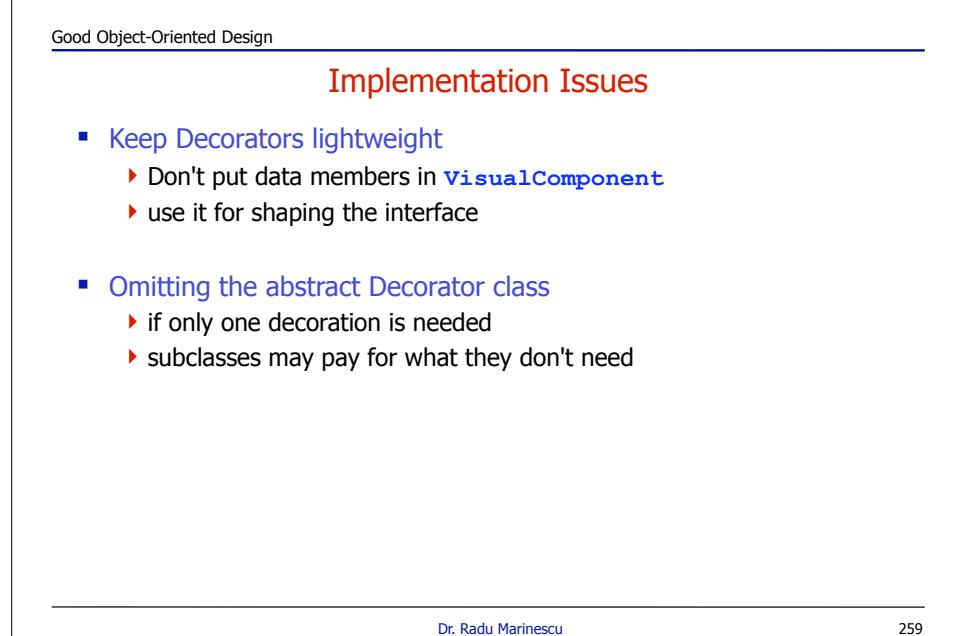